# Package 'stam'

February 20, 2015

<span id="page-0-0"></span>Version 0.0-1

Date 2010-01-01

**Depends** R  $(>= 2.10.0)$ ,np,sp

Title Spatio-Temporal Analysis and Modelling

Author Zhijie Zhang <epistat@gmail.com>

Maintainer Zhijie Zhang <epistat@gmail.com>

Description stam is an evolving package that target on the various methods to conduct Spatio-Temporal Analysis and Modelling,including Exploratory Spatio-Temporal Analysis and Inferred Spatio-Temporal Modelling.

License GPL  $(>= 2)$ 

Repository CRAN

Date/Publication 2010-02-07 19:27:03

NeedsCompilation no

# R topics documented:

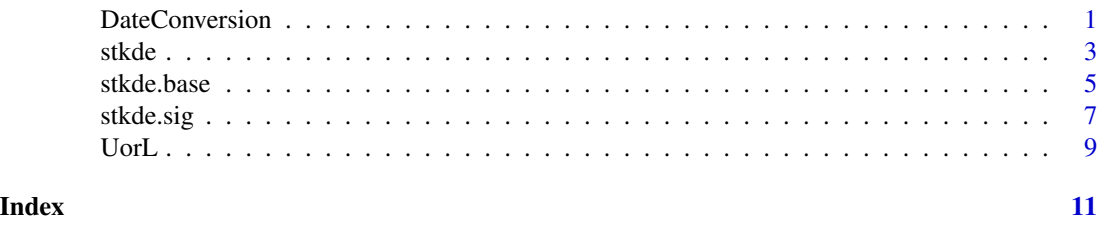

DateConversion *Conversion between Different Date Format*

# Description

DateConversion was used to read and output the date variable with your preferred format.

#### Usage

DateConversion(DateVar,DateIn,DateOut)

#### Arguments

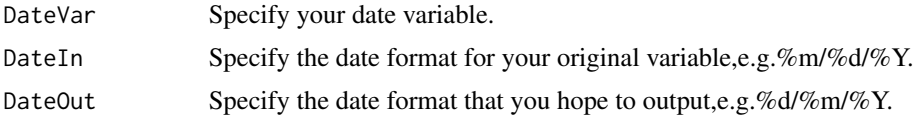

#### Details

DateConversion is an easy function to convert a date variable between different formats,which is very useful for your manipulation on a dataset with date variables without time inside.

# Value

DateConversion returns the date format that you expected directly.

### Note

For dates,

More detailes,see above reference.

# Author(s)

Zhijie Zhang, <epistat@gmail.com>

### References

Spector P.*Data Manipulation with R.,*Springer Science+Business Media,LLC. 2008.(Chapter4:Dates.)

# See Also

as.POSIX\* for Date-time Conversion Functions #as.Date,Sys.Date,POSIXct,POSIXlt #Dates for dates without times. #strptime for conversion to and from character representations. #Sys.time for clock time as a POSIXct object. #difftime for time intervals. #cut.POSIXt, seq.POSIXt, round.POSIXt and trunc.POSIXt for methods for these classes. #weekdays.POSIXt for convenience extraction functions

```
## Not run:
#Example 1
a<-"10/20/1999"
DateConversion(a,DateIn="%m/%d/%Y",DateOut="%d/%m/%Y")
#Example 2
b<-"27/12/2000"
```
<span id="page-2-0"></span>stkde 3

```
DateConversion(b,DateIn="%d/%m/%Y",DateOut="%m/%d/%Y")
#Example 3
c<-"20001223"
Date_New1<-DateConversion(c,DateIn="%Y%m%d",DateOut="%m/%d/%Y")
Date_New1
Date_New2<-DateConversion(c,DateIn="%Y%m%d",DateOut="%d/%m/%Y")
Date_New2
```
## End(Not run)

stkde *Spatio-Temporal Kernel Density Estimation with Density Contours*

# Description

stkde calculates the three dimensional kernel density estimation of spatio-temporal mixed data,continous space and discrete time.

# Usage

stkde(xlong,ylat,ztime,xgrids,ygrids,breaks,alpha,nrowspar,...)

#### Arguments

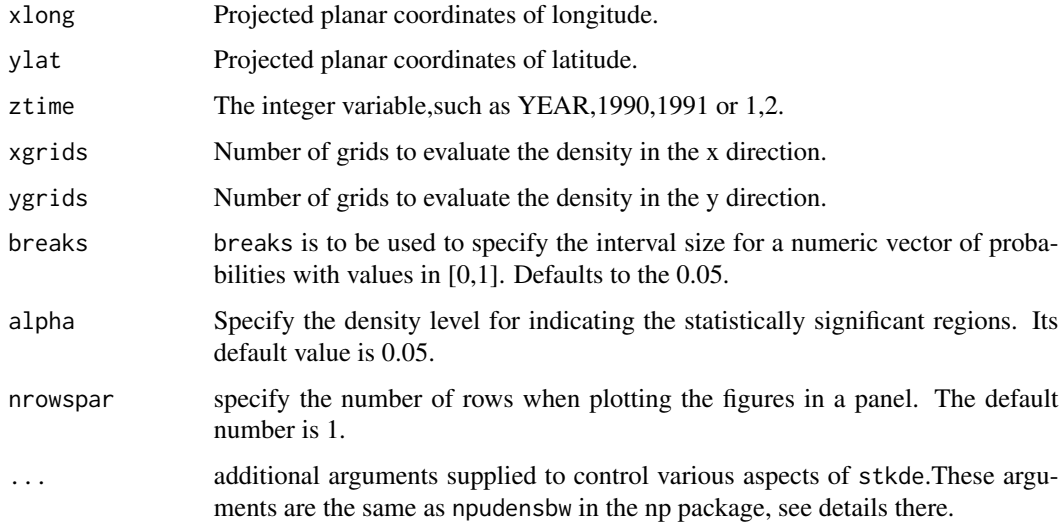

# Details

stkde is a method to conduct the spatio-temporal kernel density estimation, when the time variable is discrete or categorial variable,not continuous variable.

#### Value

stkde returns a stkde object, with the following components: bw: bandwidth(s), scale factor(s) or nearest neighbours for the data. dens: kernel estimation of the density (cumulative distribution) at the evaluation points.

#### Note

If you are using data of mixed types, then it is advisable to use the data.frame function to construct your input data and not cbind, since cbind will typically not work as intended on mixed data types and will coerce the data to the same type.

#### Author(s)

Zhijie Zhang, <epistat@gmail.com>

# References

Li, Q. and Racine, J.S.*Nonparametric Econometrics: Theory and Practice,* Princeton University Press. 2007.

Hayield, T. and Racine,J.S. "Nonparametric Econometrics: The np Package,".Journal of Statistical Software,2008,27(5):http://www.jstatsoft.org/v27/i05/.

#### See Also

npudensbw(np), npudens(np)

```
## Not run:
#Example1-uneven number of years
#Dataset1
# We will generate a 3 different stages' case points.
# The higher density are in the off-diagonal direction.
x1<-c(runif(100,0,1),runif(50,0.67,1))
y1<-c(runif(100,0,1),runif(50,0.67,1))
d1<-data.frame(x1,y1)
colnames(d1)<-c("x","y")
x2<-c(runif(100,0,1),runif(50,0.33,0.67))
y2<-c(runif(100,0,1),runif(50,0.33,0.67))
d2<-data.frame(x2,y2)
colnames(d2)<-c("x","y")
x3<-c(runif(100,0,1),runif(50,0,0.33))
y3<-c(runif(100,0,1),runif(50,0,0.33))
d3<-data.frame(x3,y3)
colnames(d3)<-c("x","y")
d<-rbind(d1,d2,d3)
d$tf<-c(rep(1,150),rep(2,150),rep(3,150))
#d is the simulated data
#d[1,]
#plot(d1);points(d2,col="red");points(d3,col="green")
#Key Code
```
#### <span id="page-4-0"></span>stkde.base 5

```
#attach(d)
samkde<-stkde(xlong=d$x,ylat=d$y,ztime=d$tf,xgrids=20,ygrids=20,
        breaks=0.05,alpha=0.05,nrowspar=1,bwmethod="cv.ml")
samkde$bw
samkde$dens
#Example2-even number of years
#Dataset2
x12<-c(runif(100,0,1),runif(50,0.67,1))
y12<-c(runif(100,0,1),runif(50,0.67,1))
d12<-data.frame(x12,y12)
colnames(d12)<-c("x","y")
x22<-c(runif(100,0,1),runif(50,0.33,0.67))
y22<-c(runif(100,0,1),runif(50,0.33,0.67))
d22<-data.frame(x22,y22)
colnames(d22)<-c("x","y")
d2<-rbind(d12,d22)
d2$tf<-c(rep(1,150),rep(2,150))
colnames(d2)<-c("xlong","ylat","ztime")
#Running the function
samkde2<-stkde(d[,1],d[,2],d[,3],xgrids=20,ygrids=20,breaks=0.05,
         alpha=0.05,nrowspar=1,bwmethod="cv.ml")
samkde2$bw
samkde2$dens
```
## End(Not run)

stkde.base *Spatio-Temporal Kernel Density Estimation*

#### Description

stkde.base calculates the three dimensional kernel density estimation of spatio-temporal mixed data,continous space and discrete time.

#### Usage

stkde.base(xlong,ylat,ztime,xgrids,ygrids,breaks,...)

#### Arguments

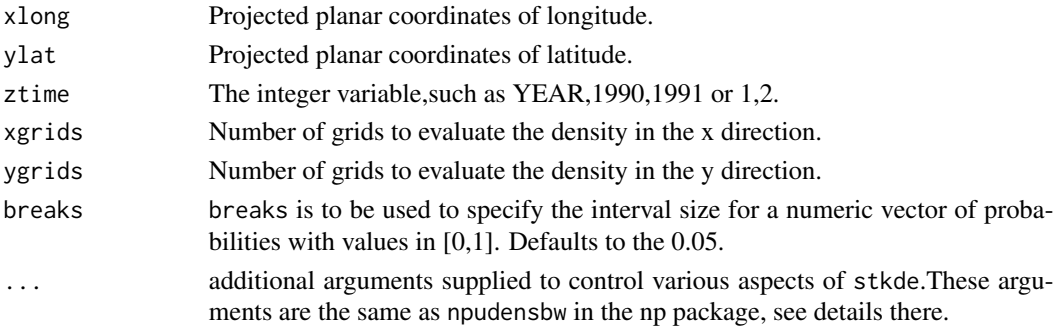

#### Details

stkde.base is a method to conduct the spatio-temporal kernel density estimation, when the time variable is discrete or categorial variable,not continuous variable.

#### Value

stkde.base returns a stkde object, with the following components: #bw: bandwidth(s), scale factor(s) or nearest neighbours for the data. #dens: kernel estimation of the density (cumulative distribution) at the evaluation points.

# Note

If you are using data of mixed types, then it is advisable to use the data.frame function to construct your input data and not cbind, since cbind will typically not work as intended on mixed data types and will coerce the data to the same type.

### Author(s)

Zhijie Zhang, <epistat@gmail.com>

# References

Li, Q. and Racine, J.S.*Nonparametric Econometrics: Theory and Practice,* Princeton University Press. 2007.

Hayield, T. and Racine,J.S. "Nonparametric Econometrics: The np Package,".Journal of Statistical Software,2008,27(5):http://www.jstatsoft.org/v27/i05/.

#### See Also

npudensbw(np), npudens(np)

```
## Not run:
# EXAMPLE:Simulated dataset
# We will generate a 3 different stages' case points.
# The higher density are in the off-diagonal direction.
x1<-c(runif(100,0,1),runif(50,0.67,1))
y1<-c(runif(100,0,1),runif(50,0.67,1))
d1<-data.frame(x1,y1)
colnames(d1) <- c("x","y")
x2<-c(runif(100,0,1),runif(50,0.33,0.67))
y2<-c(runif(100,0,1),runif(50,0.33,0.67))
d2<-data.frame(x2,y2)
colnames(d2)<-c("x","y")
x3<-c(runif(100,0,1),runif(50,0,0.33))
y3<-c(runif(100,0,1),runif(50,0,0.33))
d3<-data.frame(x3,y3)
colnames(d3)<-c("x","y")
d<-rbind(d1,d2,d3)
d$tf<-c(rep(1,150),rep(2,150),rep(3,150))
```
#### <span id="page-6-0"></span>stkde.sig **7**

```
#d is the simulated data
#d[1,]
#plot(d1);points(d2,col="red");points(d3,col="green")
#Key Code
#attach(d)
samkde<-stkde.base(xlong=d$x,ylat=d$y,ztime=d$tf,xgrids=20,ygrids=20,
       breaks=0.05,bwmethod="cv.ml")
```
## End(Not run)

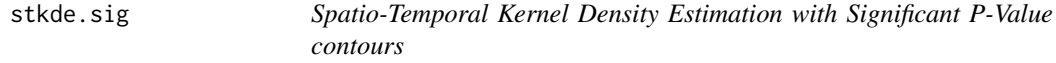

# Description

stkde.sig calculates the three dimensional kernel density estimation of spatio-temporal mixed data,continous space and discrete time. And also obtain the significant p-value contours to indicate the TRUE significant areas by the method of Monte Carlo.

#### Usage

stkde.sig(xlong,ylat,ztime,xgrids,ygrids,breaks,sim,alpha,nrowspar,...)

### Arguments

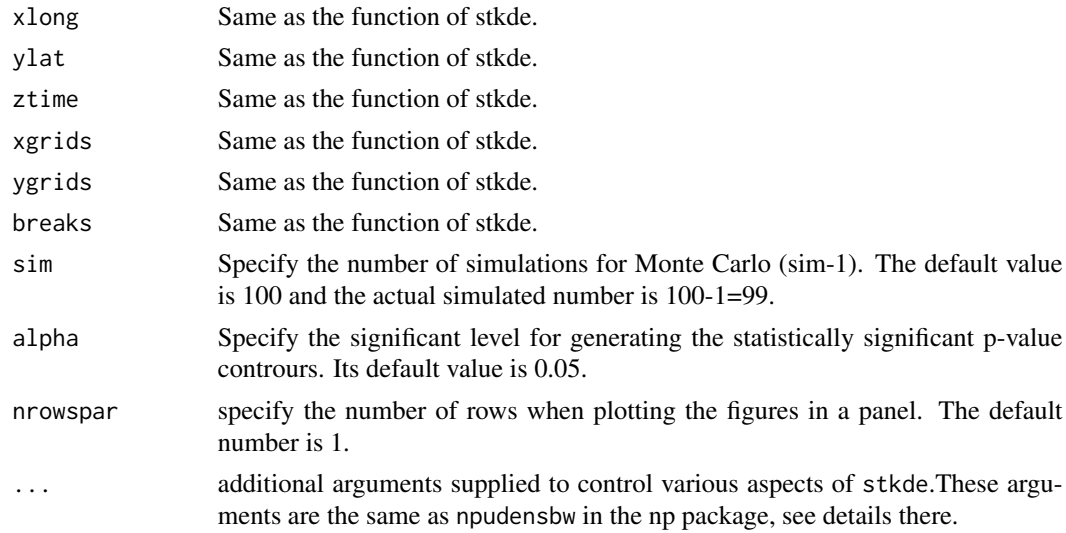

# Details

stkde is a method to conduct the spatio-temporal kernel density estimation with significant p-value contours to indicate the statistically significant area, when the time variable is discrete or categorial variable,not continuous variable.

stkde returns a stkde object, with the following two arrays. Their dimensions are xgrids, ygrids and tlength, respectively:

dens: kernel estimation of the density (cumulative distribution) at the evaluation points. pvalue: P values for the high density to be significant high values.

### Note

This method is important for deleteing the false-positive resutls of stkde.

#### Author(s)

Zhijie Zhang, <epistat@gmail.com>

#### References

Li, Q. and Racine, J.S.*Nonparametric Econometrics: Theory and Practice,* Princeton University Press. 2007.

Hayield, T. and Racine,J.S. "Nonparametric Econometrics: The np Package,".Journal of Statistical Software,2008,27(5):http://www.jstatsoft.org/v27/i05/.

Zhang Z, Clark AB, Bivand R, Chen Y, Carpenter TE, Peng W, Zhou Y, Zhao G, Jiang Q."Nonparametric spatial analysis to detect high-risk regions for schistosomiasis in Guichi, China,". Trans R Soc Trop Med Hyg. 2009,103(10):1045-1052.

#### See Also

npudensbw(np), npudens(np),stkde

```
## Not run:
#Example1-uneven number of years
#Dataset1
x1<-c(runif(100,0,1),runif(50,0.67,1))
y1<-c(runif(100,0,1),runif(50,0.67,1))
d1<-data.frame(x1,y1)
colnames(d1) <- c("x","y")
x2<-c(runif(100,0,1),runif(50,0.33,0.67))
y2<-c(runif(100,0,1),runif(50,0.33,0.67))
d2<-data.frame(x2,y2)
colnames(d2)<-c("x","y")
x3<-c(runif(100,0,1),runif(50,0,0.33))
y3<-c(runif(100,0,1),runif(50,0,0.33))
d3<-data.frame(x3,y3)
colnames(d3)<-c("x","y")
d<-rbind(d1,d2,d3)
d$tf<-c(rep(1,150),rep(2,150),rep(3,150))
colnames(d)<-c("xlong","ylat","ztime")
#Running the function
stkde.sig(d[,1],d[,2],d[,3],xgrids=20,ygrids=20,breaks=0.05,sim=3,alpha=0.05,nrowspar=1)
```
<span id="page-8-0"></span>UorL 9

```
#reports the time spent in garbage collection so far in the R session while GC timing was enabled
gc.time(stkde.sig(d[,1],d[,2],d[,3],xgrids=20,ygrids=20,breaks=0.05,sim=3,alpha=0.05,nrowspar=1))
#Return CPU (and other) times that expr used.
system.time(stkde.sig(d[,1],d[,2],d[,3],xgrids=20,ygrids=20,breaks=0.05,sim=3,alpha=0.05,nrowspar=1))
#determines how much real and CPU time (in seconds) the currently running R process has already taken
proc.time(stkde.sig(d[,1],d[,2],d[,3],xgrids=20,ygrids=20,breaks=0.05,sim=3,alpha=0.05,nrowspar=1))
#
#Example2-even number of years
#Dataset2
x12<-c(runif(100,0,1),runif(50,0.67,1))
y12<-c(runif(100,0,1),runif(50,0.67,1))
d12<-data.frame(x12,y12)
colnames(d12)<-c("x","y")
x22<-c(runif(100,0,1),runif(50,0.33,0.67))
y22<-c(runif(100,0,1),runif(50,0.33,0.67))
d22<-data.frame(x22,y22)
colnames(d22)<-c("x","y")
d2<-rbind(d12,d22)
d2$tf<-c(rep(1,150),rep(2,150))
colnames(d2)<-c("xlong","ylat","ztime")
#Running the function
stkde.sig(d2[,1],d2[,2],d2[,3],xgrids=20,ygrids=20,breaks=0.05,sim=3,alpha=0.05,nrowspar=2)
#reports the time spent in garbage collection so far in the R session while GC timing was enabled
gc.time(stkde.sig(d[,1],d[,2],d[,3],xgrids=20,ygrids=20,breaks=0.05,sim=3,alpha=0.05,nrowspar=2))
#Return CPU (and other) times that expr used.
system.time(stkde.sig(d[,1],d[,2],d[,3],xgrids=20,ygrids=20,breaks=0.05,sim=3,alpha=0.05,nrowspar=2))
#determines how much real and CPU time (in seconds) the currently running R process has already taken
proc.time(stkde.sig(d[,1],d[,2],d[,3],xgrids=20,ygrids=20,breaks=0.05,sim=3,alpha=0.05,nrowspar=2))
```
## End(Not run)

UorL *Converting all the Letters of Character Variable into Uppercase or Lowercase*

#### Description

UorL was used to convert the letters for a character variable into uppercase or lowercase. The reason we need to do this is sometimes we may be required to compared the same character variable from different files or sources for a consistency check.

#### Usage

```
UorL(x,charlower=TRUE)
```
#### Arguments

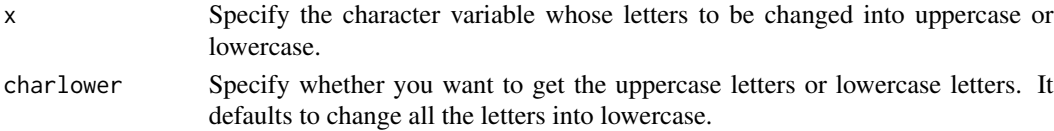

UorL is an easy function to convert the letters for a character variable into uppercase or lowercase.

## Value

UorL returns the results of conversion directly.

# Note

None.

# Author(s)

Zhijie Zhang, <epistat@gmail.com>

# See Also

See also toupper and tolower functions.

# Examples

```
## Not run:
#Example
l<-"IamAGenius"
UorL(l)
UorL(l,charlower=TRUE)
UorL(l,charlower=T)
UorL(l,charlower=FALSE)
UorL(l,charlower=F)
```
## End(Not run)

# <span id="page-10-0"></span>Index

∗Topic character UorL, [9](#page-8-0) ∗Topic date DateConversion, [1](#page-0-0) ∗Topic nonparametric,spatiotemporal analysis stkde, [3](#page-2-0) stkde.base, [5](#page-4-0) stkde.sig, [7](#page-6-0) ∗Topic DateConversion, [1](#page-0-0) UorL, [9](#page-8-0) DateConversion, [1](#page-0-0) stkde, [3](#page-2-0) stkde.base, [5](#page-4-0) stkde.sig, [7](#page-6-0)

```
UorL, 9
```